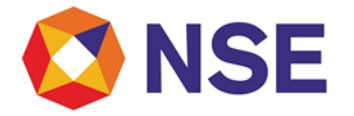

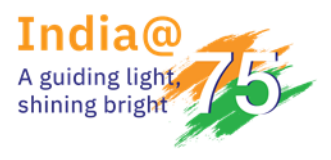

# **National Stock Exchange of India**

### **Circular**

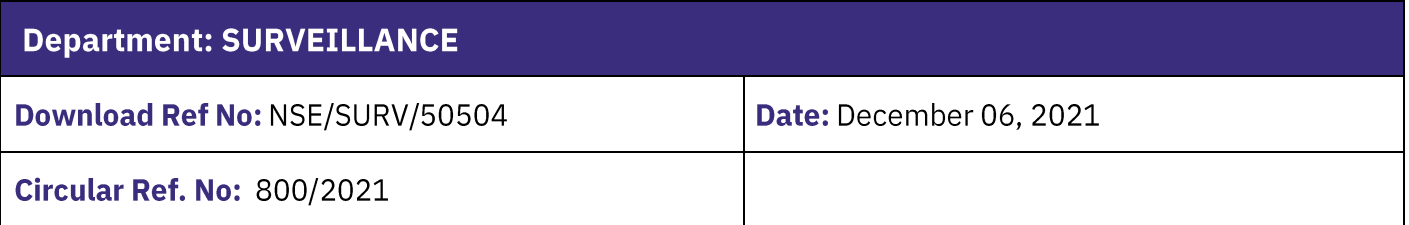

To All NSE Members

### Sub: List of Securities moving to Stage II of Graded Surveillance Measure (GSM)

In continuation to Exchange circular(s) NSE/SURV/34262, NSE/SURV/42135, NSE/SURV/42790, and NSE/SURV/49553 dated February 23, 2017, September 13, 2019, November 29, 2019 and September 09, 2021 respectively, members are hereby requested to note that the following securities shall be moved to Stage II of GSM with effect from December 07, 2021.

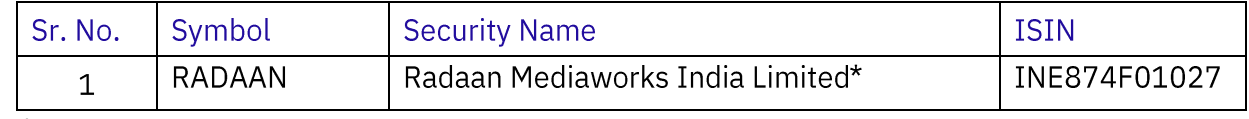

\*Series change EQ to BE

Trading in the above-mentioned securities shall be available in Trade for Trade with price band of 5% or lower as applicable and Additional Surveillance Deposit (ASD) of 50% of trade value to be deposited by buyers.

Members are requested to take adequate precaution while trading in the above securities.

Please refer below Annexure for stage wise Surveillance actions as per GSM framework.

In case of any further queries, members are requested to contact on +91-22-2659 8129 / 8166 or +91-44-6630 9949 / 9993

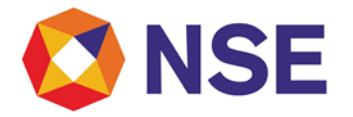

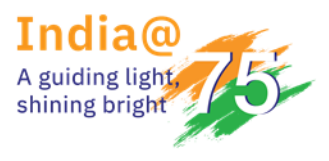

## **National Stock Exchange of India**

For National Stock Exchange of India Limited

**Binoy Yohannan Chief Manager Surveillance** 

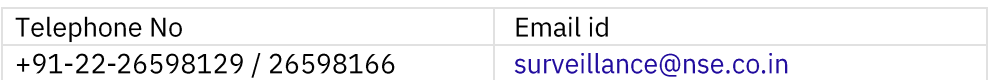

#### **Annexure:**

#### Stage wise Surveillance actions as per GSM framework

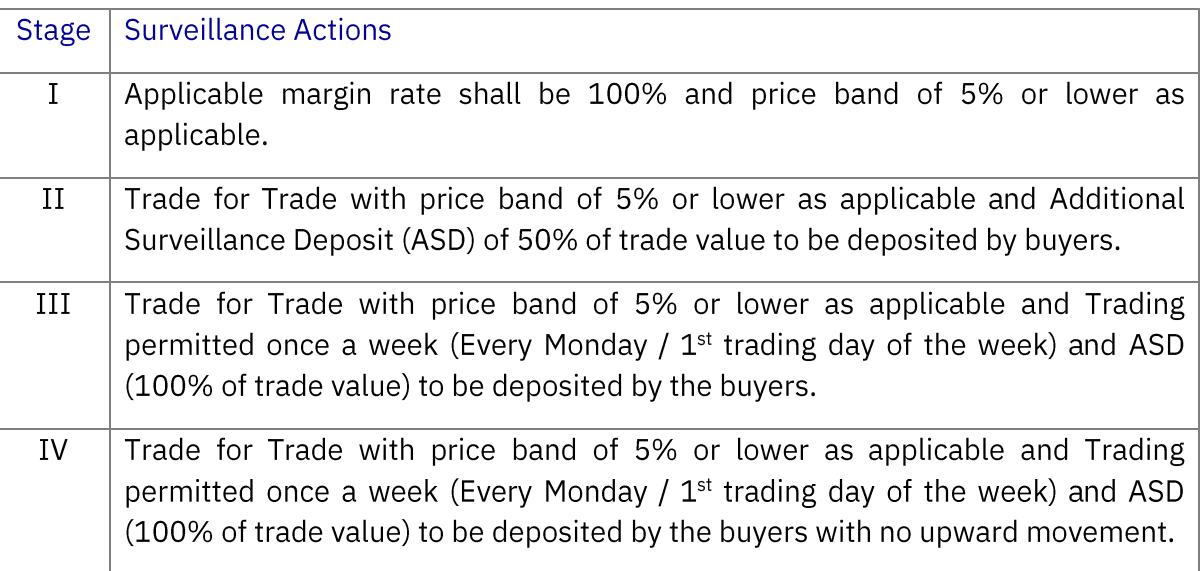

For more information on Graded Surveillance Measure please refer to our Frequently Asked Questions (FAQs) - https://www.nseindia.com/regulations/graded-surveillance-measure